#### Last updated 9/27/21

- Ticker Operation
	- Nucleo-L476RG has 12 timers
	- It's not clear how many of these can be used in our implementation
	- The Ticker uses ISRs
		- All usual ISR rules apply
	- Ticker runs continuously

- Ticker Connections
	- There are no connections enabled in the Mbed system

#### · Ticker Class

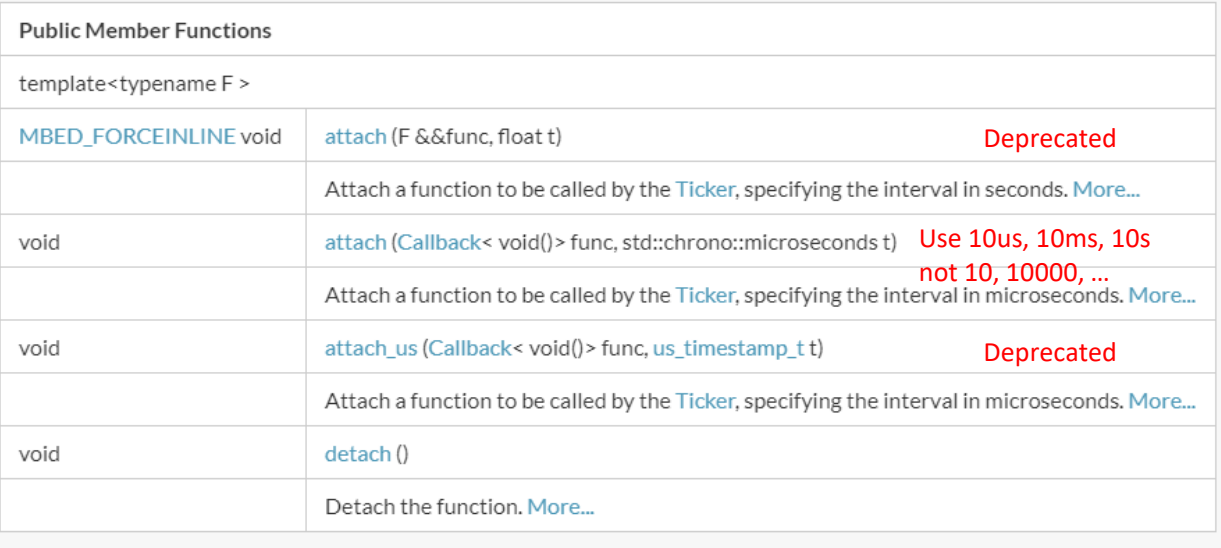

· Constructors - template

**Public Member Functions** 

template<typename F >

// Create Ticker object Ticker Tk\_1;

#### • Member Functions (Methods)

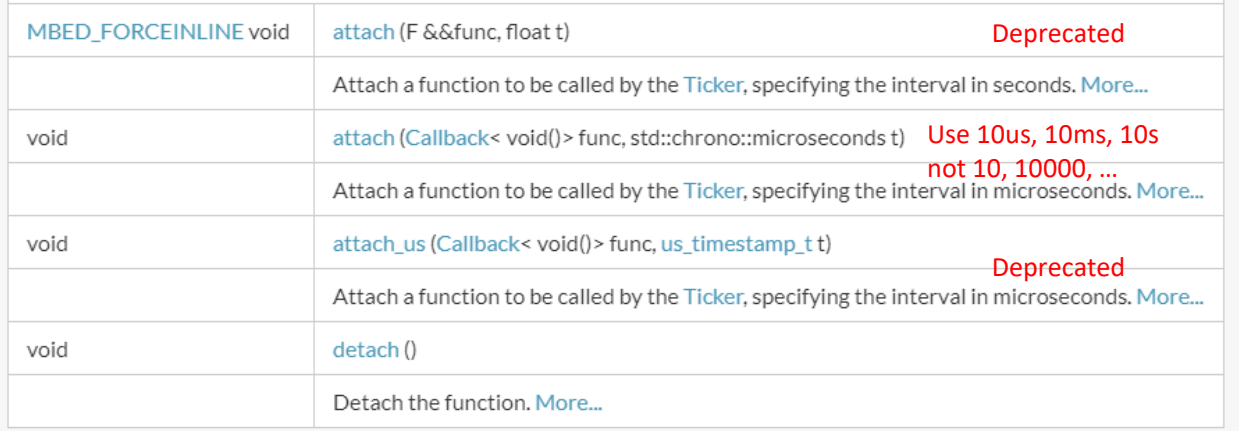

// Attach the function to call when the ticker count is reached Tk\_1.attach(&my\_tick, 1000us);

- · Simple example
	- · Setup a limited number of ticker cycles

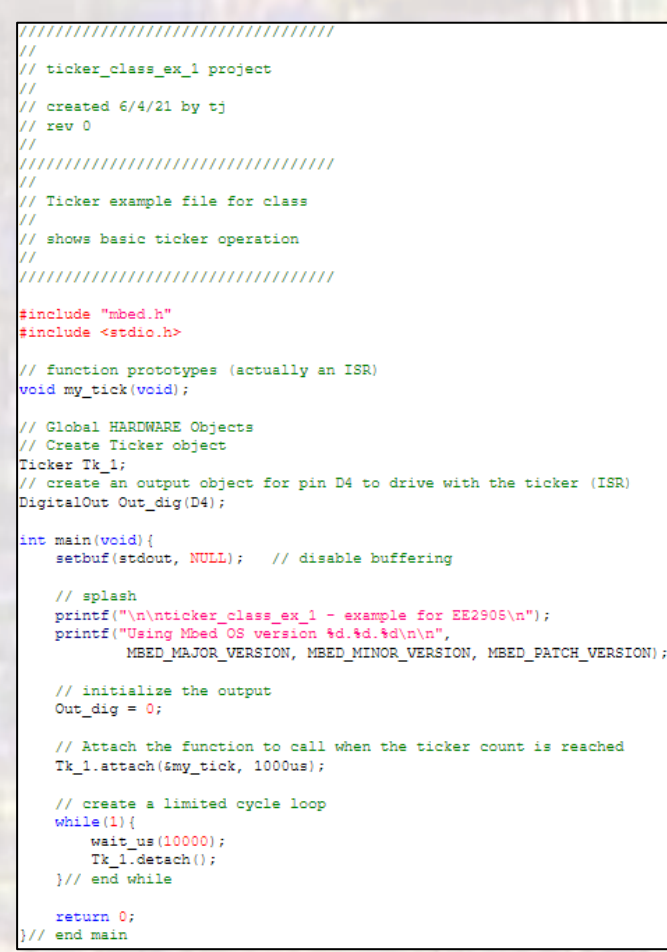

void my tick (void) { Out dig =  $10ut$  dig; }// end my tick

- Simple example
	- Setup a limited number of ticker cycles

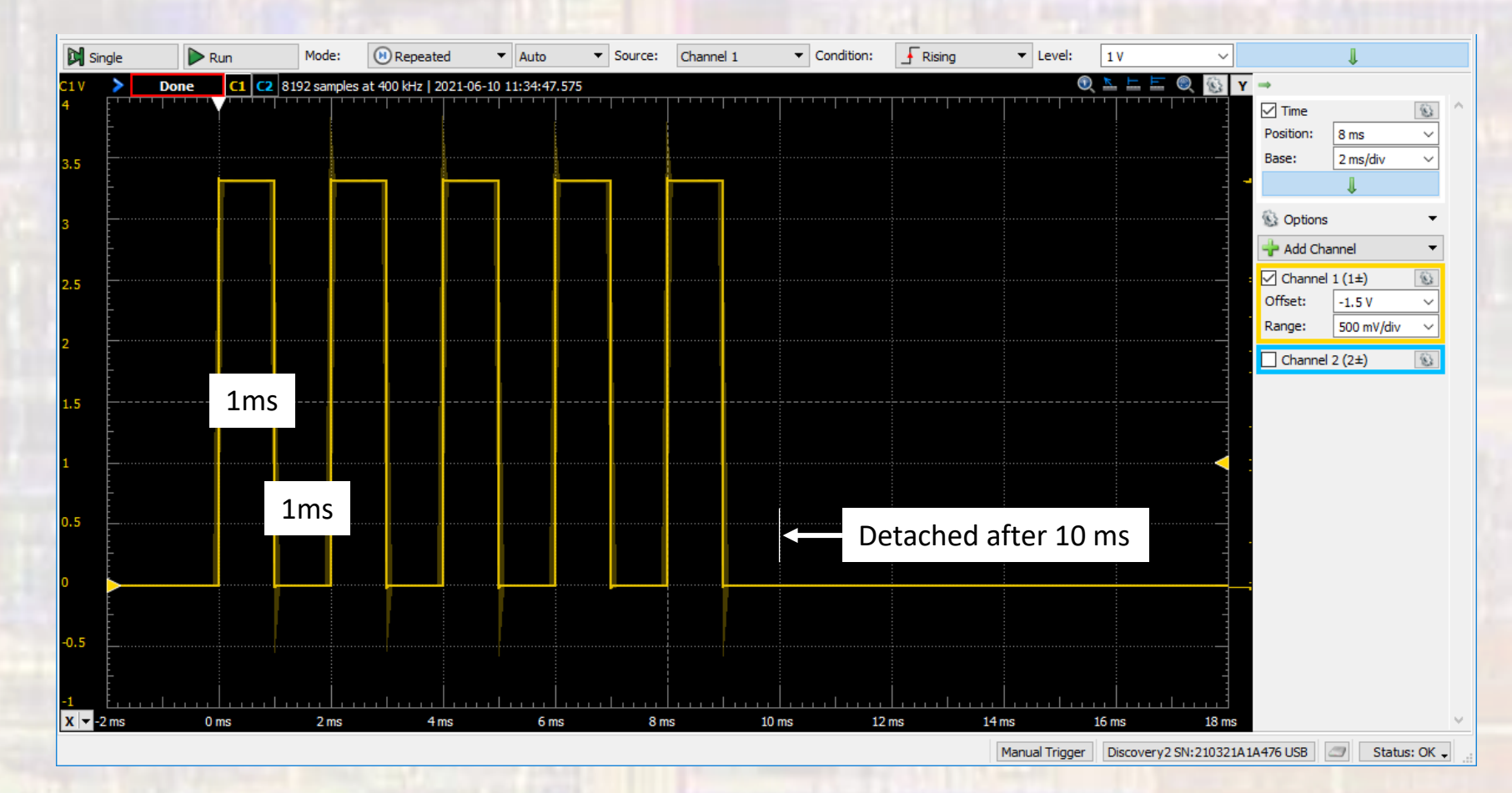

• Limitations summary

· Minimum measurable timer tick is 1us